## Writing transitions powerpoint >>>CLICK HERE<<<

## Writing transitions powerpoint

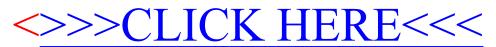